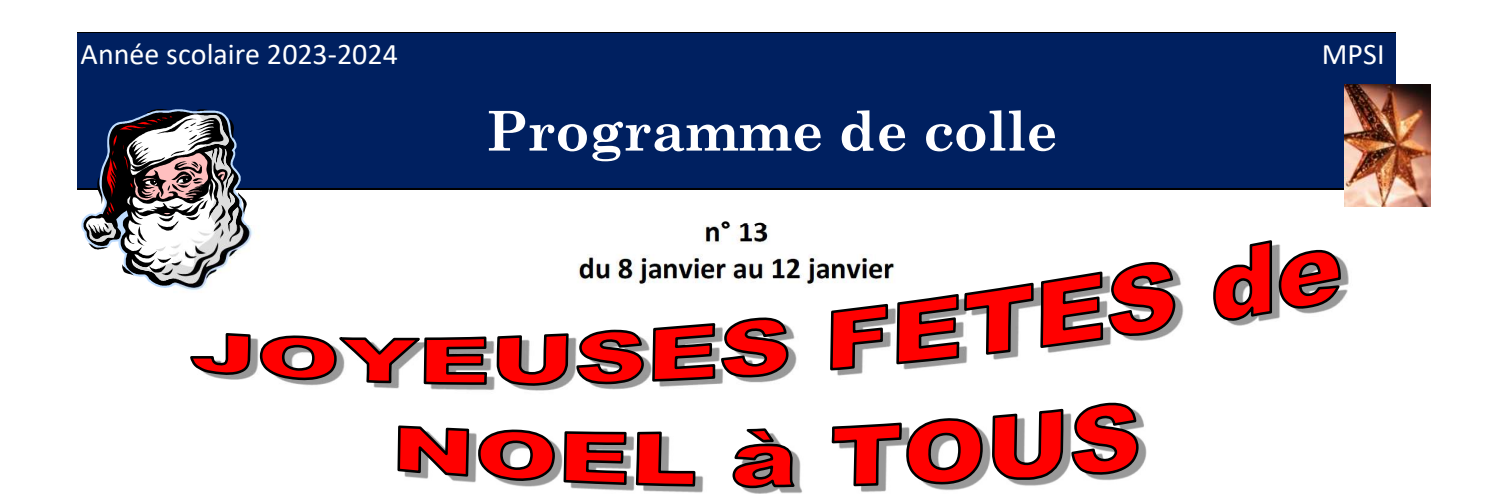

### Cours

Les parties du cours en *italique* sont des compléments non exigibles.

### Physique:

# Signaux : Ondes

### Interférence (à deux ondes)

#### Capacités :

- Exprimer les conditions d'interférences constructives ou destructives.
- Déterminer l'amplitude de l'onde résultante en un point en fonction du déphasage
- Relier le déphasage entre les deux ondes à la différence de chemin optique.
- Établir l'expression littérale de la différence de chemin optique (ou différence de marche) entre les deux ondes.
- Exploiter la formule de Fresnel pour décrire la répartition d'intensité lumineuse

#### Interférences deux ondes :

- …(prog précédent)
- $\triangleright$  Superposition de deux ondes progressives sinusoïdales synchrones.
	- Calcul de l'amplitude de l'onde résultante : par les amplitudes complexes, par un diagramme de Fresnel.
	- Conditions d'interférences constructives ou destructives. Interprétation en diagramme de Fresnel.
- Première étude des trous d'Young :
	- … (prog précédent)
- Etude théorique de l'interférence à deux ondes :
	- Temps de résolution des récepteurs quadratiques, expression générale du signal détecté.
	- Formule de Fresnel.
	- **Brève notion sur l'émission de la lumière, notion de cohérence des sources. Nécessité d'une** même source primaire ponctuelle, obtention des interférences par division du front d'onde ou par division d'amplitude.
	- Interférences constructives, interférences destructives, ordre d'interférence.
	- Notion de contraste, définition du contraste C, justification  $0 \le C \le 1$ . Visualisation de l'influence de  $C$ . Réécriture de la formule de Fresnel avec  $C$ .
- $\triangleright$  Chemin optique :
	- Sur l'expérience des trous d'Young, expression du retard à la propagation dans un milieu en terme de distance équivalente dans le vide. Première définition d'un chemin optique en milieu homogène.
	- Cas de plusieurs milieux d'indices différents, généralisation du chemin optique. Cas d'une variation continue d'indice.
	- Expression du déphasage entre deux points en fonction du chemin optique et de la longueur d'onde dans le vide.
- Expression du déphasage du terme d'interférences en fonction d'une différence de chemin optique (ou différence de marche). Reformulation de la relation de Fresnel avec la différence de marche.
- Franges brillantes, franges sombres et différence de marche.
- $\triangleright$  Retour à l'étude des trous d'Young :
	- Expression de la différence de chemin optique (ou différence de marche) avec plan d'observation et source ponctuelle à distances finies (les indices de part et d'autre des trous sont pris différents, la source est décalée de « l'axe de symétrie »)

NB : calcul sans DL mais avec l'identité remarquable  $a^2 - b^2 = (a - b)(a + b)$  lorsque la source et l'écrans sont à grande distances des trous.

- Mention du cas d'une source dans le plan focal d'une lentille. Justification qualitative des points en phase par l'état d'interférence au point conjugué image (rien sur Malus, pas cité).
- Calcul de l'intensité (énergie ou éclairement) sur l'écran.
- Définition d'une frange d'interférence, justification de l'allure des franges d'interférences et calcul de l'interfrange.
- > Ondes à la surface de la cuve à ondes.

Différence de marche et allure des franges d'interférences. Aspect de la surface en éclairage continu, en éclairage stroboscopique à la fréquence des sources. Nombre d'hyperboles visibles.

## Fibre optique

#### Capacités :

- Établir l'expressions du cône d'acceptance d'une fibre optique à saut d'indice, ouverture numérique.
- Justifier dans une modélisation plane l'existence de modes.
- Etablir l'expression de la dispersion intermodale d'une fibre à saut d'indice.

#### - Fibre optique :

- $\triangleright$  Introduction
	- Présentation d'une fibre optique
	- Constitution (cœur, gaine)
	- Intérêt des réseaux en fibre optique
	- Fibres optiques à saut ou à gradient d'indice, monomode ou multimodes.

#### Fibre optique à saut d'indice :

- Cône d'acceptance et ouverture numérique.
- $\triangleright$  Existence de modes (condition ad doc de déphasage), fibre unimodale (modélisation plane). Note : rien à connaître sur le déphasage à la réflexion.
- $\triangleright$  Brève extension aux fibres cylindriques.
- $\triangleright$  Dispersion intermodale, calcul simplifié de la bande passante (en M(G)bit km/s).
- $\triangleright$  Origine des pertes dans une fibre optique, atténuation.

### Chimie:

# Math pour la physique :

### Informatique physique :

# Questions de Cours sur 12 points

- Etablir l'expression de l'amplitude de l'onde résultante d'une superposition avec la méthode des complexes ou un diagramme de Fresnel .
- Conditions d'interférences constructives ou destructives sur un diagramme de Frenel.
- Définition d'un chemin optique, lien avec le déphasage au cours de la propagation.
- Formule de Fresnel : les étudiants sont libres de présenter l'approche par la moyenne sur le temps de résolution du détecteur ou le calcul de l'amplitude.
- Relier le déphasage des ondes qui interfèrent à la différence de marche (et à la différence de phases des « sources »).
- Etablir la conditions d'interférences constructives ou destructives sur la différence de marche.
- Expérience des trous d'Young : calcul de l'intensité sur l'écran, allure des franges, interfrange.
- Expérience des trous d'Young : calcul de la différence de marche pour en déduire la forme des franges et l'interfrange.
- Ouverture numérique d'une fibre optique à saut d'indice.
- Justification de l'existence de modes (pas de question « gênante » sur la condition de phasage).
- Calcul de la bande passante d'une fibre optique à saut d'indice.

Rem : suivant la longueur (et ou la difficulté de la question de cours), celle-ci peut comporter un ou plusieurs des points précédents...ou d'autres, au choix de l'interrogateur.

## Travaux Pratiques

TP physique : Etudes de filtres (passe-bas, passe-bande).

Capacités : cf texte TP.

### Exercices

Tout exercice sur les schémas de Lewis des molécules.

Tout exercice centré sur le filtrage.

Tout exercice sur les ondes propagatives, harmoniques ou non.

NB : On peut aussi faire discuter des solutions sous forme d'onde progressive harmonique à une « équation  $d'$ onde » fournie (ou établie), des solutions avec  $k$  complexe ont été vues et discutées

Début sur les interférences : tout exercice autour des trous d'Young.

### Compte rendu

Dès lors que le colleur attribue une note inférieure à 12 à un étudiant, celui-ci (l'étudiant) doit me faire un rapport de colle donnant la question de cours et l'énoncé de l'exercice. Il doit sur ce rapport rédiger la question de cours et la solution à l'exercice.

Je remercie donc les colleurs de donner les notes aux étudiants en fin de colle ainsi que la question de cours et l'énoncé de l'exercice en cas de note inférieure à 12.

Avertissement aux étudiants :

si vous ne faites pas le rapport dans la semaine qui suit la colle, la note sera divisée par 2 !

### Notation

Vous êtes libre dans l'appréciation de la prestation de l'étudiant. Toutefois je souhaite que vous : Sanctionniez

La méconnaissance des définitions, des énoncés des théorèmes ou expressions fondamentales et plus généralement du cours.

A terme, soit dès le début du second semestre, tout étudiant ne connaissant pas son cours (y compris le cours des programmes antérieurs) se verra attribué une note inférieure à 10. Toutefois le questionnement du cours hors programme de colle doit intervenir dans le cadre d'un exercice portant sur le programme de colle actuel et ne peut faire l'objet d'une question spécifique.

 $Ex$ : sur un programme de méca portant sur le TEC, on ne peut pas poser de questions de cours sur l'optique, les ondes etc . Mais si l'exercice porte sur la mesure d'une vitesse par effet Doppler par exemple, ceci devient possible dans le cadre de l'exercice.

#### Valorisiez

- La prise d'initiative dans la recherche d'une solution.
- La justification soignée des arguments développés.
- L'utilisation de graphiques propres.
- La qualité de l'expression.

#### Informatique

Vous pouvez utiliser l'info dans vos exercices.

### Rappels :

- Les programmes de colles sont valables 2 semaines (cours et exercices).
- Les parties du cours en italique ne sont pas exigibles en question de cours, mais peuvent faire l'objet d'exercices, en rappelant certains résultats ou en guidant pour les retrouver.
- Les points indiqués « question de cours » ne sont que des suggestions pour le colleur et des exemples pour les étudiants. En aucun cas ils n'indiquent que les points de cours à savoir !

### Précisions:

- Il n'y a pas de barème pour l'exercice. L'examinateur dispose en effet de points supplémentaires qu'il affecte selon la prestation de l'étudiant dans la limite toutefois d'une note globale ne dépassant pas 24, ramenée au final sur 20 bien entendu.